# HERRAMIENTAS DE SOFTWARE DE APOYO A LA AUDITORÍA INFORMÁTICA

El presente trabajo se propone analizar las categorías de herramientas que brindan apoyo al proceso de auditoría, desde la óptica de su soporte a las fases y técnicas de un proyecto de auditoría analizando en profundidad las 2 principales subcategorías GAS (Generalized Audit Software) y AMS (Audit Management Software) . Luego se presenta una reseña de las principales herramientas de cada subcategoría junto con un detalle de su funcionalidad. Finalmente se presenta una breve mirada sobre el impacto de las CAATT's dentro del proceso de auditoría continua. *Ing. Bruno A. Roberti Ferri*

# **Tabla de Contenidos**

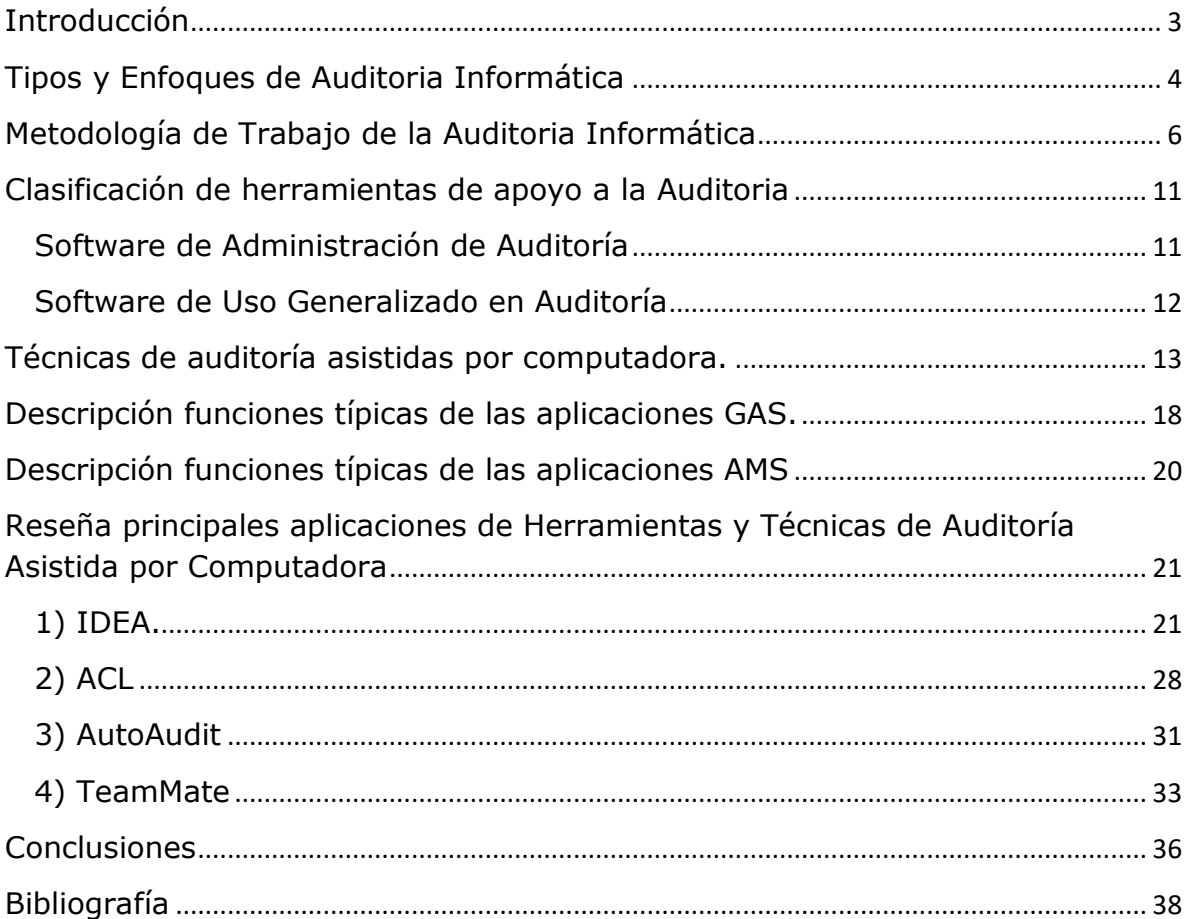

## <span id="page-2-0"></span>**Introducción**

En la medida que el grado de informatización en los sistemas de información se ha incrementado en forma constante durante los últimos años, ha sido necesario adecuar las técnicas de auditoria para poder contener de mejor manera los nuevos desafíos que plantean estos cambios, dando pie a la creación de una nueva rama de la auditoría, la Auditoría Informática. Pero estos cambios no solo impactaron en esta nueva rama, sino también en las demás ramas de la auditoría ya que los sistemas están integrados de forma profunda dentro de la gestión de las organizaciones.

Si tomamos la definición de auditoría como "La inspección y verificación formal para comprobar la adhesión a un stándard o conjunto de reglas, la precisión de los registros, o si la eficiencia y eficacia de los objetivos se está alcanzando" (ISACA) podemos vislumbrar como los avances tecnológicos, los cuales han generado una serie de cambios muy importantes dentro de las organizaciones, plantean dificultades en diversas áreas de la práctica de la auditoría que exceden el ámbito de la auditoría en informática, por ejemplo la gran cantidad de registros a revisar, la implementación de controles y cálculos en forma automática y el alto grado de interrelación entre distintas aplicaciones informáticas por mencionar algunos.

El objetivo inicial que perseguía la Auditoría Informática era evaluar el diseño y efectividad del sistema de control interno asociado a los sistemas de información que posee una organización. Actualmente este concepto ha evolucionado incluyendo la evaluación de la eficiencia y eficacia del sistema de información en su totalidad. Esto se realiza principalmente, pero no exclusivamente, a través de 3 grandes funciones:

- El análisis de la eficiencia y eficacia de los Sistemas de Información
- La verificación de la consistencia y cumplimiento de la Normativa general en ese ámbito
- La revisión de la eficaz gestión de los Recursos Informáticos.

## <span id="page-3-0"></span>**Tipos y Enfoques de Auditoria Informática**

Para el presente documento no se tomará el enfoque de la división entre auditoria interna y externa, el cual si bien presenta aristas muy interesantes que se prestan para el debate como es la objetividad, el nivel de profundidad alcanzado o las diferencias en el seguimiento, no aporta al objetivo bajo análisis el cual es las herramientas de soporte a la auditoria informática.

El enfoque en el cual basaremos nuestro análisis son los controles, tomados desde la óptica del ámbito sobre donde se aplican los mismos. Con este criterio podemos proponer la división entre:

- Controles Aplicativos
- Controles Generales de TI

## Controles Aplicativos

Estos controles se aplican a nivel de procesos, definidos para actividades específicas las cuales pueden estar automatizadas o integradas con los sistemas aplicativos. Una clasificación general de los diferentes tipos de controles a implementar podría incluir:

- Controles Manuales sobre las aplicaciones
- Controles Programados en las aplicaciones
- Controles Lógicos de acceso a los sistemas aplicativos

Sin embargo una enumeración más rigurosa de las distintas categorías de controles a implementar sobre una aplicación es de muy difícil realización, ya que son muchos los objetivos que persiguen y las mismas varían también de acuerdo a la naturaleza del sistema de información al cual brindan soporte. Otro enfoque para definir las categorías en las cuales se van a ajustar los diferentes controles aplicativos es a través de la definición de los Objetivos de Control que se busca evaluar al momento de realizar una Auditoría Informática sobre una aplicación.

Tomando las definiciones de COBIT y combinándolas con los objetivos ampliados de la definición de Auditoría Informática podemos definir los siguientes Objetivos de Control de una aplicación:

- Eficiencia de la Aplicación

- Eficacia de la Aplicación
- Preparación y Autorización de Información de Origen.
- Recolección e Ingreso de Información de Origen
- Chequeos de Exactitud, Integridad y Autenticidad
- Integridad y Validez del Procesamiento
- Revisión de Salidas, Reconciliación y Manejo de Errores
- Autenticación e Integridad de Transacciones

#### Controles Generales de TI

Estos controles se definen sobre las actividades de servicio de TI, están presentes sobre el ambiente que rodea a los sistemas de información.

- Cumplimiento de Políticas y Procedimientos
- Desarrollo, Adquisición y Mantenimiento de Aplicaciones Informáticas
- Monitoreo de las Operaciones
- Organización y Planificación de TI
- Administración de la Seguridad de la Información
- Otros

#### Relación entre Controles de Aplicación y Generales de IT

La efectividad de los Controles de Aplicación depende del grado de confiabilidad del ambiente donde se realizan las actividades de IT. Debido a que los Controles Generales de IT están embebidos en el ambiente de procesamiento de las aplicaciones, fallos o rupturas en estos tienen un impacto significativo en la efectividad de los Controles de Aplicación. Es importante comprender como afectan los Controles Generales de IT aplicados a través de las actividades de diseño, implementación, operación y mantenimiento de los controles de actividad.

#### Tipos de Auditoría Informática

Basándonos en los enfoques descriptos en los párrafos anteriores y analizando los aspectos más relevantes a controlar dentro de los Sistemas de Información que posee la organización, podemos presentar un listado, no exhaustivo, de las diferentes tipos de auditorías informáticas que podemos emprender dentro de una organización:

- Auditoría sobre los elementos que componen la Organización Informática y su definición dentro de la organización
- Auditoría sobre la elaboración, aprobación, implementación, actualización y seguimiento del Plan Estratégico de TI
- Auditoría sobre la Arquitectura de la Información, analizando la disponibilidad, oportunidad, integridad y exactitud de los datos
- Auditoría de la creación, documentación, comunicación y actualización de Políticas y Procedimientos sobre las actividades relacionadas con TI
- Auditoria sobre el cumplimiento de la Regulaciones Externas a la organización
- Auditorías sobre las actividades relacionadas con la Administración de Proyectos
- Auditorías sobre las actividades asociadas al Desarrollo, Adquisición y Mantenimiento de Software de Aplicación
- Auditorías sobre las actividades asociadas a la Adquisición y Mantenimiento de la Infraestructura Tecnológica
- Auditoría sobre la elaboración, aprobación, implementación, actualización y cumplimiento de la Política de Seguridad de la Información.
- Auditoría sobre contratación de servicios de Procesamiento y/o Soporte brindados por Terceros
- Auditoría sobre el monitoreo de los Procesos
- Auditoría sobre las Aplicaciones Informáticas

## <span id="page-5-0"></span>**Metodología de Trabajo de la Auditoria Informática**

La auditoría informática se realiza dentro del marco de trabajo similar al resto de los tipos de auditorías, con algunas diferencias propias de la actividad que se reflejan sobre todo en la volatilidad de algunos elementos dentro del ámbito de la informática. Dentro de este marco de trabajo es conveniente presentar las fases sobre las que se desenvuelve la actividad de auditoria:

#### Planeamiento

Si bien existen tres niveles de planificación para la auditoría: estratégica, anual, e individual para cada auditoría; en el presente trabajo nos vamos a concentrar en la etapa de planificación individual de la auditoria. Esta última etapa a su vez puede dividirse en un planeamiento general y uno específico de la auditoria a realizar.

Durante la etapa del planeamiento General se definirá el enfoque de la auditoría, procediéndose a relevar aspectos del sistema de control interno, de los riesgos de auditoría y de la importancia relativa (significatividad) del sector o dependencia a auditar.

El planeamiento Específico es donde se seleccionan los procedimientos, se estiman los recursos humanos y el tiempo requerido necesarios para la ejecución de la auditoría. Por procedimientos se refiere a la confección o selección de aquellos procedimientos de control y sustantivos de auditoría que se aplicarán durante la ejecución del proyecto.

## Ejecución

El objetivo de esta fase está orientado a la obtención de evidencias y a la formulación de observaciones con sus respectivas recomendaciones, soluciones y alternativas sobre las áreas y los procesos auditados, aprobados en el plan de auditoría y bajo la metodología del programa de la auditoria. Esto se logra mediante la ejecución de pruebas bajo la aplicación de diversas técnicas y herramientas. Todas las herramientas utilizadas deben permitir la obtención de evidencias suficientes, competentes y pertinentes que demuestren la relevancia de los criterios identificados en la fase anterior. Los procedimientos de auditoría pueden dividirse según la evidencia que se obtiene, en procedimientos de cumplimiento y sustantivos. En la práctica puede resultar difícil realizar esta distinción ya que muchos cumplen un doble propósito.

- Procedimientos de cumplimiento: Proporcionan evidencia de que los controles claves existen y son aplicados en forma efectiva.
- Procedimientos sustantivos: Proporcionan evidencia directa sobre la validez de las transacciones y los datos que proporciona el sistema de información - registros contables, estados financieros y presupuestarios.

A continuación se presenta un detalle de los procedimientos y técnicas que pueden utilizarse durante la ejecución de una auditoría:

- Relevamiento: Representa el conjunto de actividades encaradas para documentar la forma como se lleva a cabo un procedimiento.
- Revisión: Consiste en el análisis de las características que debe cumplir una actividad, informe, documento, etc. Sirve para seleccionar operaciones que serán verificadas en el curso de la auditoría.
- Confrontación: Consiste en el cotejo de información contenida en registros contra el soporte documental de las transacciones registradas.
- Rastreo: Es utilizado para seguir el proceso de una operación de manera progresiva o regresiva, reconstruyendo el flujo de actividades y controles, a través de la documentación respectiva.
- Observación: Consiste en la verificación ocular de operaciones y procedimientos durante la ejecución de las actividades de la entidad. Se la considera complemento del relevamiento.
- Comparación: Consiste en establecer las diferencias entre las operaciones realizadas y los criterios, normas, procedimientos y prácticas que se utilizan habitualmente.
- Indagación: Consiste en la obtención de manifestaciones mediante entrevistas a funcionarios y empleados o personas relacionadas con las operaciones.
- Encuesta: Se formaliza mediante la utilización de cuestionarios escritos sobre actividades u operaciones objeto de análisis.
- Cálculo: Se trata de la verificación aritmética de comprobantes, documentos, etc., para evaluar su corrección y exactitud.
- Comprobación: Determina la verosimilitud de los actos y la legalidad de las operaciones, autorizaciones, etc. mediante el examen de la documentación respectiva.
- Inspección: Es el examen físico y ocular de ciertos activos tangibles como ser bienes de consumo o de uso, insumos, obras, valores, etc., para comprobar su real existencia y autenticidad.
- Análisis: Es la separación de una operación, procedimiento o actividad en sus elementos componentes, para establecer su conformidad con criterios de orden normativo y técnico.
- Circularización: Procura obtener información directa y por escrito de un sujeto externo a la entidad (persona u organización), que se encuentra en situación de conocer la naturaleza y condiciones de la operación consultada, y de informar válidamente sobre ella.
- Conciliación: Es el examen de la información emanada de diferentes fuentes, con relación a la misma materia, a efectos de verificar su concordancia y determinar de esa manera la validez y veracidad de los registros e informes que se está examinando.
- Determinación de Razonabilidad: Se lleva a cabo a través de la utilización de indicadores o tendencias sobre la evolución de determina-dos comportamientos.

Adicionalmente, se pueden aplicar otros métodos que complementan a los procedimientos y técnicas citados y que constituirán elementos auxiliares para la selección y utilización de los mismos.

Si bien suele confundirse como parte de la etapa de la comunicación del Informe, es en el final de la etapa de ejecución donde se realiza la oportuna comunicación de las observaciones al personal del Auditado involucrado en las mismas, a fin de que presenten sus aclaraciones o comentarios en forma documentada, para su evaluación y consideración en el informe correspondiente. Tan pronto como sea elaborada una observación de auditoría, el auditor debe comunicarla con el objeto de obtener puntos de vista respecto a las observaciones presentadas y facilitar la oportuna adopción de acciones correctivas.

Al finalizar la fase de ejecución se deberá prestar especial atención que los archivos de papeles de trabajo de la auditoría estén completos. Los papeles de trabajo son los documentos elaborados por el auditor en los que registra el trabajo realizado como consecuencia de los procedimientos aplicados y sirve de soporte al informe de auditoría. Constituyen la evidencia que fundamenta las, observaciones, conclusiones y recomendaciones de auditoría.

## Informe

El Informe Final de Auditoría es el medio por el cual se exponen las observaciones, conclusiones y recomendaciones por escrito y que es remitido a distintos funcionarios según corresponda.

El mismo debe contener juicios fundamentados en las evidencias obtenidas a lo largo del examen con el objeto de brindar suficiente información acerca de los desvíos o deficiencias más importantes, así como recomen-dar mejoras en la conducción de las actividades y ejecución de las operaciones. Los objetivos del informe para cada auditoria deben estar definidos apropiadamente en la fase de planeamiento y su estructura general debiera responder a criterios uniformes.

Debe emitirse un informe de auditoría "preliminar" para ser examinado con la Unidad o Dependencia auditada, antes de elevar el informe "final". Durante el tratamiento del informe "preliminar", el auditado tiene la posibilidad de efectuar descargos a las observaciones formuladas, los que serán incluidos en el informe "final" en la medida que se los considere técnicamente pertinentes.

#### **Seguimiento**

Si bien el auditor no es el responsable de tomar las acciones para mejorar los controles y/o superar los incumplimientos normativos, su actuación debe propender a la modificación de conductas y al apoyo de la mejora de la gestión. Esto debe verificarse a través del seguimiento efectivo que lleve a cabo, de las falencias expuestas en los informes anteriormente emitidos. El seguimiento periódico le permitirá al auditor asegurarse respecto de la adopción de medidas adecuadas con relación a los hechos verificados, y si resultan fuente de información para la realización de nuevas auditorías. Al vigilar el cumplimiento de las medidas correctivas, se podrá evaluar no sólo lo acertado del asesoramiento, sino también si los resultados obtenidos de tales soluciones se corresponden con las expectativas.

Resumiendo las fases presentadas y técnicas presentadas en este apartado podemos decir que el método de trabajo del auditor pasa por las siguientes etapas:

## Herramientas de software de apoyo a la Auditoría informática

- 1. Definición de Alcance y Objetivos de la Auditoría Informática.
- 2. Estudio inicial del entorno auditable, tareas preliminares.
- 3. Determinación de los recursos necesarios para realizar la auditoría.
- 4. Elaboración de los Programas de Trabajo.
- 5. Actividades propiamente dichas de la auditoría, tareas de campo.
- 6. Confección y redacción del Informe Preliminar.
- 7. Remisión al auditado para que emita su opinión.
- 8. Confección del Informe Final.

Un último elemento dentro de la metodología presentada es el denominado Riesgo de Auditoría, el cual surge de las eventualidades por las cuales el auditor no pueda detectar error o falsedad en la información que examina o irregularidades en el proceder de los operadores. El riesgo de auditoría tiene tres componentes:

- Riesgo inherente.
- Riesgo de control.
- Riesgo de detección.

Las dos primeras categorías de riesgo se encuentran fuera de control por parte del auditor y son propias de los sistemas y actividades del organismo en cambio, el riesgo de detección está directamente relacionado con las tareas del auditor.

## <span id="page-10-0"></span>**Clasificación de herramientas de apoyo a la Auditoria**

Las aplicaciones informáticas desarrolladas para auditoria informática pueden clasificarse dentro de dos grandes categoría, software de Administración de Auditoría (Audit Management Software) y software de uso generalizado en auditoría (Generalized Audit Software). Esta categoría se basa en el propósito de la herramienta, donde el software contenido en la categoría AMS es de propósito general y brinda apoyo a las 4 fases de un proyecto de auditoría mientras que las herramientas englobadas en la categoría GAS brindan soporte al análisis de datos dentro de la de fase de ejecución.

#### <span id="page-10-1"></span>**Software de Administración de Auditoría**

Dentro de esta categoría se incluyen a productos que brindan soporte a algunas de las siguientes funciones: administración de papeles de trabajo, almacenamiento de documentos, planificación y programación de las auditorias, administración de tiempo y costo, seguimiento de incidencias y confección de reportes. Son productos orientados a brindar soporte los proyectos de auditoria durante todas o la mayoría de las fases (planificación, ejecución, informe y seguimiento). Su implementación tiende a mejorar flujo de la información entre auditor y auditado, reduce los tiempos de tareas administrativas dentro del proyecto, mejora la seguridad de los papeles de trabajo y pistas de auditoria, permite una mejor consolidación de la información resultante de cada proyecto y facilita la estandarización de los procesos. Esta categoría de software no suele brindar soporte para el análisis de datos durante la fase de ejecución.

## <span id="page-11-0"></span>**Software de Uso Generalizado en Auditoría**

Esta categoría de software, en contrario de lo que su nombre podría sugerir, engloba a programas con una función específica: el Análisis de Datos. Este software se utiliza para extraer y analizar datos (generalmente en grandes cantidades) con el propósito de identificar anomalías, errores y omisiones en el tratamiento de la información. Su implementación trae aparejadas mejoras asociadas a la eficiencia en la realización de controles, reducción del esfuerzo asociado a la ampliación del alcance de la auditoria y reducción de los riesgos mediante ampliación de las muestras tomadas, llegando en muchas ocasiones a tomar toda la población bajo estudio. Sobre este último punto es interesante mencionar que el método tradicional de auditoría permite a los auditores generar conclusiones en base a una muestra de la población, dejando el criterio del tamaño y representatividad de la muestra en manos del auditor. Esto último suele disminuir la validez de las conclusiones de auditoría. El alto grado de penetración de las tecnologías de la Información dentro de las organizaciones expande los tamaños de las poblaciones a analizar y vuelve imprescindible la utilización de este tipo de programas. Otra de las ventajas de la utilización de este tipo de software es la posibilidad de plantear pruebas sobre determinados riesgos que mediante el método tradicional son muy difíciles de analizar, por ejemplo la identificación de la prestación de servicios durante periodos de mora a un cliente que ya ha regularizado su situación.

## <span id="page-12-0"></span>**Técnicas de auditoría asistidas por computadora.**

Bajo las siglas CAATT (Computer-Assisted Audit Tools and Techniques), anteriormente denominadas CAAT (Computer-assisted audit techniques) se ubican programas utilizados para mejorar la eficiencia y eficacia del proceso de auditoría. Habitualmente se utiliza el término para los programas asociados a la extracción y análisis de datos (los cuales se ubican en la categoría GAS), no obstante estos son sólo uno de los tipos de programas que componen las CAATT. El software perteneciente a esta categoría se utiliza para alcanzar objetivos concretos dentro de una auditoría, y se pueden llegar a clasificar en cuatro amplias categorías:

- Software de Análisis de Datos (GAS)
- Herramientas de evaluación de la seguridad en la red, el sistema operativo y el sistema de administración de base de datos
- Herramientas para analizar Programas
- Herramientas de Análisis estadístico para la selección de muestras.

Al software de Administración de Auditoría no suele incluírselo en esta categoría. Siendo todos los otros tipos de herramientas, arriba descriptos, con excepción del GAS casi de uso exclusivo de las auditorias relacionadas con la tecnología de Información debido a la especificidad de sus funciones. Otra categoría de software que en ocasiones se incluye dentro de esta denominación lo constituye la creación de consultas y scrips en lenguajes de consulta sobre la base de datos. Si bien los motores de bases de datos brindan soporte a varias de las funcionalidades presentes en un GAS, la falta de un ambiente específicamente adaptado a las necesidades de auditoria determina que se deban realizar mayor cantidad de acciones y de controles complementarios para poder obtener resultados similares.

Como se puede interpretar de las siglas, no sólo se hace énfasis en los programas, sino también en las técnicas que apoyan la utilización de dichos programas. Las técnicas de auditoría asistidas por computadora son de suma importancia para el auditor de Tecnología de la Información cuando realiza una auditoría. Dentro de las normas que el auditor debe conocer al momento de incorporar esta técnicas y herramientas al proceso de auditoría, se encuentran las ISA (International Standards on Auditing) número 15 y 16, donde se establece la necesidad de utilizar otras técnicas además de las manuales, la ISA 401, sobre Sistemas de Información por Computadora; la SAS 94 (The Effect of Information Technology on the Auditor's Consideration of Internal Control in a Financial Statement audit) la cual establece que una organización que usa Tecnologías de Información, se puede ver afectada en uno de los siguientes cinco componentes del control interno: el ambiente de control, evaluación de riesgos, actividades de control, información, comunicación y monitoreo además de la forma en que se inicializan, registran, procesan y reportan las transacciones.

## Planificación de la utilización de CAATT's.

Al planificar una auditoría informática, el auditor debe considerar la correcta combinación entre técnicas manuales de auditoría y la utilización de CAATT's, los factores que debe considerar para determinar el grado de utilización de las Técnicas y Herramientas de Auditoría Asistida por Computadora son:

- Nivel de conocimiento, experiencia y habilidad del auditor en la utilización de herramientas informáticas
- Disponibilidad del software de soporte para la utilización de CAATT y del equipamiento necesario para su implementación
- Eficiencia y efectividad de utilizar las Técnicas de Auditoría Asistida por Computadora en lugar de las técnicas manuales.
- Restricciones de tiempo
- Integridad de los sistemas de información y el ambiente de TI
- Nivel del riesgo de la auditoria

Los pasos más importantes a considerar por el auditor durante la preparación de las Técnicas de Auditoría Asistida por Computadora seleccionadas son los siguientes:

- Establecer los objetivos de auditoría de las CAATT
- Determinar accesibilidad y disponibilidad de los sistemas de información, los programas/sistemas y datos de la organización.
- Comprender la composición de los datos a procesar incluyendo cantidades, tipos, formatos y diseño del almacenamiento
- Definir los procedimientos a seguir (por ejemplo: una muestra estadística, recálculo, etc).
- Definir los requerimientos de salida.
- Determinar los requerimientos de recursos.
- Obtener acceso a las instalaciones de los sistemas de información de la organización, sus programas/sistemas y sus datos.
- Documentar las Técnicas de Auditoría Asistida por Computadora a utilizar incluyendo los objetivos, flujogramas de alto nivel y las instrucciones a ejecutar.

La implementación de este tipo de técnicas y herramientas también requiere algunos acuerdos con los sectores auditados, se debe solicitar que los archivos de datos sean guardados por lo menos durante la ventana de tiempo abarcada por la auditoría; además se debería organizar el acceso a los sistemas de información de la organización, programas/sistemas y datos con anticipación para minimizar, dentro de lo posible, el efecto en el ambiente productivo de la organización. Finalmente el auditor debe evaluar el efecto que los cambios a los programas/sistemas de producción puedan tener en el uso de las Técnicas de Auditoría Asistida por Computadora, y el efecto de estos cambios en la integridad y utilidad de las Técnicas de Auditoría Asistida por Computadora, tanto como la integridad de los programas/sistemas y los datos utilizados por el auditor de sistemas de información.

La prueba de las Técnicas de Auditoría Asistida por Computadora asegura una garantía razonable de la integridad, confiabilidad, utilidad y seguridad de las CAATT's por medio de una planificación, diseño, prueba, procesamiento y revisión adecuados de la documentación. Esto debe ser hecho antes de pasar a depender de las mencionadas técnicas. La naturaleza, el tiempo y extensión de las pruebas depende de la estabilidad de las CAATT's a utilizar.

La utilización de Técnicas y Herramientas de Auditoría Asistida por Computadora para extraer información de programas/sistemas y datos de producción confidenciales, requiere que el auditor encargado de su

# Herramientas de software de apoyo a la Auditoría informática

uso verifique la integridad del sistema de información y la infraestructura de TI que da soporte a los datos. Además el auditor debe guardar la información de los programas/sistemas y los datos de producción con un nivel apropiado de confidencialidad y seguridad teniendo en consideración el nivel de confidencialidad y seguridad que exige la organización a la cual pertenecen los datos. El auditor de sistemas de información debe utilizar y documentar los resultados de los procedimientos aplicados para asegurar la integridad, confiabilidad, utilidad y seguridad permanentes de las Técnicas de Auditoría Asistida por Computadora.

Cuando las Herramientas de soporte a CAATT's están en un ambiente que no está bajo el control del auditor, un nivel de control apropiado debe ser implementado para identificar los en las herramientas para asegurar su integridad, confiabilidad, utilidad y seguridad.

#### Implementación de CAATT's.

El uso de Técnicas y Herramientas de Auditoría Asistida por Computadora, debe ser controlado por el auditor de sistemas de información para asegurar razonablemente que se cumple con los objetivos de la auditoría y las especificaciones detalladas de las CAATT's. El auditor debe:

- Realizar una conciliación de los totales de control.
- Realizar una revisión independiente de la lógica de las Técnicas de Auditoría Asistida por Computadora.
- Realizar una revisión de los controles generales de los sistemas de información de la organización que puedan contribuir a la integridad de las Técnicas de Auditoría Asistida por Computadora (por ejemplo: controles de los cambios en los programas y el acceso a los archivos de sistema, programa y/o datos).

Cuando el auditor utiliza juegos de datos de prueba debe estar al tanto que este tipo de datos sólo indica la posibilidad de ocurrencia de errores, ya que no se está analizando los datos reales de producción.

Cuando el auditor de sistemas de información utiliza el software utilitario debe confirmar que no tuvieron lugar ninguna intervención no planificada durante el procesamiento y que éste software ha sido obtenido desde la biblioteca de sistema apropiado, mediante una revisión del log de la consola del sistema o de la información de contabilidad del sistema. El auditor de sistemas de información también debe tomar las medidas apropiadas para proteger la integridad del sistema y programas de la organización, puesto que estos utilitarios podrían fácilmente dañar el sistema y sus archivos.

## Comparación con técnicas manuales.

Otra ventaja en la utilización de CAATT´s es que ofrecen la posibilidad de probar riesgos específicos dentro de un entorno. Por ejemplo en el caso de una compañía de seguros, determinar si se realizan pagos a reclamos después que la póliza ha finalizado. Para el caso de una auditoria tradicional, el auditor tomaría una muestra al azar de un tamaño estadísticamente válido (en teoría) y luego revisaría si alguno de los elementos en la muestra posee un reclamo pagado luego de finalizada la póliza. Debido al volumen que involucra esta operatoria, el tamaño de la muestra debería ser muy grande para que la probabilidad de encontrar un error fuera adecuada, cosa que en la realidad no sucede. Utilizando CAATT's el auditor puede seleccionar todos los reclamos que tienen una fecha de ingreso posterior a la finalización de la póliza, y verificar si los mismos han sido pagados equivocadamente. Ante esta ocurrencia puede identificar los motivos por los cuales los controles han fallado en prevenir este evento. Luego de identificar las excepciones y los motivos que las provocan se pueden proponer nuevos controles para solucionar la situación. Por ejemplo puede ocurrir que las primas hubieran sido pagadas con cheques, los cuales luego fueron rechazados, sin embargo al momento del pago todavía no se detectaba el problema en el medio de pago. Luego del rechazo del cheque la póliza es cancelada con fecha valor al momento del vencimiento. Con lo que se podrían proponer controles específicos para las pólizas pagadas mediante cheque. Sin embargo los resultados obtenidos con los CAATT´s están limitados a la información almacenada por la aplicación, bajo un esquema sistemático. Cuando los datos están almacenados en forma desestructurada, con deficiencias en su contenido o mal clasificados se dificulta el proceso de obtención y determinación de conclusiones; por lo que hay que interpretar a las CAATT's como un complemento a las técnicas y herramientas habituales de la auditoria. En algunos casos las CAATT's no podrán utilizarse en absoluto, mientras que en otros no será posible realizar la auditoría con el nivel de debido cuidado y eficiencia requeridos.

## <span id="page-17-0"></span>**Descripción funciones típicas de las aplicaciones GAS.**

La mayoría de los principales paquetes de software incluidos dentro de la categoría de CAATT's poseen un conjunto común de funcionalidades diseñadas para facilitar el análisis de datos de los archivos bajo estudio. A continuación se presenta un resumen de dichas funciones:

- **Análisis de Antigüedad:** Generación de resúmenes de antigüedad de datos basados en fechas de cortes definidas por el usuario
- **Añadir/Fusionar:** Capacidad de combinar dos archivos distintos con una misma estructura en un único archivo.
- **Campo Calculados:** Creación de campos calculados donde aplica funciones sobre los datos de otros campos incluidos en el archivo. Se suele permitir la utilización de funciones diseñadas por el usuario combinando las funciones provistas por la aplicación
- **Tabulación Cruzada:** Permite analizar campos de caracteres mostrando resúmenes de sus valores en filas y columnas para explorar los resultados de acumulación de campos numéricos
- **Análisis de Anomalías:** Técnicas de auditoría designadas para encontrar anomalías en la ocurrencia de dígitos, combinaciones de dígitos, valores predeterminados dentro de los datos analizados. Para la revisión se realiza la comparación contra patrones predefinidos de aparición de elementos; si los datos no presentan el patrón habitual se puede sospechar manipulación.
- **Duplicados:** Identificación de elementos duplicados en los valores de campos dentro un archivo.
- **Extraer/Filtrar:** Extraer elementos específicos de un archivo y copiarlos en otro; generalmente basándose en una sentencia condicional para determinar cuáles se incluirán en la selección.
- **Faltantes:** Identificación de números faltantes dentro un campo en un archivo. Búsqueda de huecos en secuencias de datos definidas por el usuario.
- **Indexación:** Ordenamiento de una archivos en forma ascendente o descendente utilizando el valor de uno o varios campos dentro del archivo.
- **Relacionar:** Capacidad de combinar dos archivos diferentes en uno sólo utilizando campos como clave de la unión. Utilizado habitualmente para recrear relaciones de bases de datos.
- **Regresión:** Utilización de la función de análisis de regresión para calcular el valor de una variable dependiente en base a múltiples variables independientes
- **Muestreo:** Creación de una muestra de valores basándose en la selección al azar de un grupo de registros dentro del archivo (población). Existe una variación llamada muestra monetaria, similar pero que crea la muestra a través de valores monetarios.
- **Estadísticas:** Generación de diferentes cálculos estadísticos basados en los valores de los campos (numéricos) seleccionados. Por ejemplo total de positivos, total de negativos, valor medio, etc.
- **Estratificación:** Función que cuenta la cantidad y valor de los registros dentro de la población que caen en intervalos definidos por el usuario.
- **Resumen:** Conteo y Acumulación de valores numéricos para un campo en particular.

Existen otro conjunto de funciones que suelen incorporar este tipo de aplicación las cuales están destinadas a dar un mejor soporte al análisis de datos. Si bien en esta categoría hay más variación entre lo que ofrece cada uno de los productos en general se pueden observar las siguientes funciones:

> **Exportación:** Posibilidad de crear un archivos en un formato diferente al original. Por ejemplo exportar a excel para la realización de otras pruebas o para que lo puedan visualizar personas que no poseen el software instalado. Los formatos

más comunes son: CSV [\(comma-separated values\)](http://en.wikipedia.org/wiki/Comma-separated_values), XLS (MS Excel), DBF (dBase), MDB (MS Access).

- **Importación:** Posibilidad de tomar los archivos de origen de diferente medios. Si bien cada paquete puede proveer soporte para diferentes tipos de archivos, entro los más comunes están CSV [\(comma-separated values\)](http://en.wikipedia.org/wiki/Comma-separated_values), XLS (MS Excel), DBF (dBase), MDB (MS Access) y la conexión a una base de datos mediante ODBC (Open Database Connectivity).
- **Log de Auditoría:** Registro de la actividad realizada por el usuario (el auditor) durante el análisis de un archivo
- **Creación de Gráficos:** Posibilidad de presentar los resultados obtenidos mediante distintos tipos de gráficos
- **Protección datos:** Protección de los datos originales asegurando la no modificación de los mismos.

## <span id="page-19-0"></span>**Descripción funciones típicas de las aplicaciones AMS**

Si bien las aplicaciones dentro de esta categoría no comparten un nivel de estandarización similar al que presentan las aplicaciones GAS; debido principalmente a que su alcance es mucho mayor (suelen abarcar las 4 fases del proceso de auditoria) y en ocasiones se han adaptado para servir como soporte de otro tipo de procesos (Administración de Riesgos por ejemplo). A pesar de esto, si nos enfocamos en el soporte a las fases del proceso de auditoría podemos definir un conjunto de funcionalidades como el que se presenta a continuación:

- Administración de los procesos asociados a las Unidades Organizativas definidas en el sistema, identificando los objetivos de control, los controles aplicados según la normativa de la Organización, los modelos y standares de auditoria, las pruebas de cumplimiento y sustantivas a ser llevadas a cabo determinando los efectos y riesgos.
- Administración de la Planificación: carga y mantenimiento de planes de trabajo en períodos a definir y su vinculación con los procesos, incluyendo la definición de los recursos humanos y materiales, organizados por clase, asociados a la ejecución de los proyectos del plan de forma tal de poder determinar el costo de los mismos.
- Administración de Observaciones: registración de las observaciones formuladas, las cuales deberán estar vinculadas con los objetivos de control preestablecidos y asociadas a los programas de trabajo definidos.
- La incorporación de documentación respaldatoria en formato digital referida tanto a los papeles de trabajo, como a la respuesta del auditado.
- Seguimiento de Observaciones
- Generación de informes de auditoría tanto en borrador como el definitivo
- Notificaciones: permitir por medio de notificaciones que cada usuario reciba las nuevas observaciones, los cambios de estado, etc.

Además de las funciones arriba detalladas, las cuales están diseñadas para brindar soporte a la función de administración de proyectos de auditoría, estas aplicaciones incorporan las funcionalidades típicas de soporte presentes en sistemas de mayor envergadura; como son:

- Administración de la Seguridad: opciones de parámetros de seguridad, reportes de seguridad y manejo de usuarios y perfiles.
- Reportes: generación de diversos reportes sobre la información registrada en el sistema.
- Ayuda en línea sobre todas las funcionalidades del sistema.

## <span id="page-20-0"></span>**Reseña principales aplicaciones de Herramientas y Técnicas de Auditoría Asistida por Computadora**

Dentro de las principales herramientas para la categoría GAS vamos a analizar las dos aplicaciones más antiguas dentro del mercado, y posiblemente las más influyentes:

## <span id="page-20-1"></span>**1) IDEA.**

## Antecedentes

Interactive Data Extraction and Analysis (IDEA), pertenece a la categoría Software de Uso Generalizado de Auditoría y es propiedad de la empresa [CaseWare International Inc.](http://en.wikipedia.org/wiki/CaseWare_International) Se origina como un prototipo de la Oficina del Auditor General de Canadá en 1986, luego el Instituto Canadiense de Contadores Públicos (CICA) obtiene del gobierno de Canadá la licencia para realizar mejoras sobre el mismo. Originalmente concebido para la plataforma DOS, desde el año 1995 existe una versión para Windows. Actualmente la versión estable es la 9.1 liberada en Febrero del 2013.

A través de esta herramienta, se pueden disminuir costos de análisis, mejorar la calidad del trabajo y adquirir nuevos roles. Con esta herramienta se puede leer, visualizar, analizar y manipular datos; llevar a cabo muestreos y extraer archivos de datos desde cualquier origen, desde ordenadores centrales a PC, incluso generar reportes impresos.

IDEA es reconocido en todo el mundo, como un estándar en comparaciones con otras herramientas de análisis de datos, ofreciendo una combinación única en cuanto a poder de funcionalidad y facilidad de uso.

#### Características Generales:

- Mantiene un registro de todas las acciones realizadas en una base de datos, desde el momento que se realiza la importación de la misma
- Permite realizar análisis complejos de datos, extracciones de elementos poco usuales, muestras de auditoría, transacciones duplicadas, pruebas de auditoría rutinarias o recurrentes para investigaciones de fraude, auditorías de seguridad y producción de informes de gestión.
- $\triangleright$  Agregar campos (calculado) virtuales.
- Extracciones de registros según criterios utilizando operadores de comparación (<, >, =, otros), lógicos (y, o, no)
- Realizar pruebas de excepción avanzadas utilizando las funciones incorporadas de IDEA (funciones: Carácter, Numéricas, Coincidencia, Fecha y hora, Condicionales)
- Guardar fórmulas elaboradas con operadores aritméticos, lógicos, y funciones para su posterior uso en trabajos repetitivos o auditorias recurrentes.
- Generar informes con los análisis realizados.
- Genera Estadísticas de campos: Las Estadísticas Numéricas incluyendo totales, media, mínimo, máximo y otros valores son útiles para reconciliar los datos importados al ordenador, así como para proporcionar una comprensión del rango de los valores que se están probando. Las Estadísticas de Fecha incluyendo fecha más temprana y más tardía son útiles para

asegurarse que los datos proporcionados pertenecen al periodo correcto de la auditoría, es decir pruebas de corte así como análisis de los datos en un periodo.

 IDEAScript, se utiliza para extender la potencia y funcionalidad del software IDEA es un lenguaje de programación específico para IDEA, similar sino igual a Visual Basic para Aplicaciones (VBA) de los programas Word, Excel o Access de Microsoft.

#### Funciones específicas:

- **Importación de datos:** IDEA permite importar casi todo tipo de archivos desde cualquier tipo de origen, mediante la utilización del Asistente de importación. IDEA ofrece también el editor de Definiciones de Registro, ayuda en la importación de archivos complejos, registros de longitud variable, y archivos con múltiples tipos de registros. Este producto también puede ser utilizado para modificar definiciones de registros creadas y guardadas por el Asistente de Importación.
- **Manejo de archivos y clientes:** IDEA utiliza un Explorador de Archivos que proporciona un manejo sencillo y estandarizado de los mismos. Esta ventana puede cambiarse de posición en la pantalla y puede modificarse su tamaño. En ella se visualiza, ya sea en forma jerárquica u ordenada, toda la información referente a los archivos de IDEA que pertenecen a la carpeta de trabajo activa. IDEA utiliza el concepto de Carpetas de Cliente para facilitar el manejo de los archivos. Tanto el nombre del cliente o proyecto como el período de análisis pueden ser asociados a una Carpeta de Cliente. Esta información aparecerá en todos los informes que se impriman dentro de esta carpeta. La Barra de Herramientas del Explorador de Archivos proporciona un acceso sencillo a las funciones de manejo de archivos incluyendo la posibilidad de marcar un archivo.
- **Estadísticas de campo**: Pueden generarse estadísticas para todos los campos numéricos y de fecha pertenecientes a una base de datos. Se pueden calcular, para cada campo numérico, el valor neto, los valores máximos y mínimos, el valor medio, así como también la cantidad de registros positivos y negativos y la cantidad de registros de valor cero. Para los campos de fecha se proporcionan estadísticas tales como la fecha más temprana y fecha más tardía y el análisis de transacciones diarias y mensuales.
- **Historial**: Dentro de la Ventana de Base de Datos, Historial muestra todas y cada una de las operaciones realizadas en la

Base de Datos presentadas en una lista que puede expandirse fácilmente. Cada prueba o función realizada genera, en forma automática, un código IDEAScript que puede ser copiado en el Editor de IDEAScript. IDEAScript es un lenguaje de programación compatible con Visual Basic.

- **Extracciones**: O prueba de excepción, es la función más comúnmente utilizada en IDEA para identificar elementos que satisfacen una determinada condición. Los criterios de extracción son ingresados utilizando el Editor de Ecuaciones y todos los registros que satisfagan el criterio ingresado son extraídos a una nueva base de datos. Se puede realizar una sola extracción de registros a una base de datos o hasta 50 extracciones diferentes a través de un solo paso por la base de datos.
- **Extracción indexada**: Permite limitar el ámbito de los datos a ser buscados por IDEA en la base de datos. Una extracción indexada ahorra tiempo al trabajar con bases de datos extensas.
- **Extracción por valor clave:** Brinda la posibilidad de generar una serie de bases de datos secundarias en forma rápida mediante valores comunes encontrados en la base de datos primaria. La extracción por valor clave no requiere de la creación de ecuaciones para ejecutar la extracción. Una clave es un índice creado en una base de datos y un valor clave es uno de los posibles valores que puede tomar esa clave.
- **@Funciones**: Son utilizadas para realizar cálculos complejos y pruebas de excepción. IDEA proporciona más de 80 funciones las cuales pueden utilizarse para llevar a cabo aritmética de fechas, manipulaciones de texto, así como cálculos estadísticos, numéricos, financieros y de conversión. En IDEA las funciones comienzan, ortográficamente, con el símbolo "@", y son muy similares a las funciones proporcionadas por el programa Microsoft Excel.
- **Conector Visual**: Permite generar una única base de datos a través de otras bases de datos que comparten un campo "clave" en común. Para crear una conexión visual entre diferentes bases de datos, se debe seleccionar una base de datos primaria y luego conectar bases de datos que posean registros coincidentes. La relación creada por el Conector Visual entre las bases de datos es uno a muchos, es decir que la base de datos primaria puede contener diversos registros coincidentes en las bases de datos conectadas. Todos los registros de las bases de datos conectadas que coincidan con

los registros de la base de datos primaria son incluidos en la base de datos resultante.

- **Uniones**: A través de la opción Unir Bases de Datos, permite combinar dos campos de bases de datos distintas dentro de una única base de datos, comprobando la existencia o no de datos coincidentes en ambos archivos. Las uniones entre bases de datos pueden realizarse si las mismas contienen un campo en común denominado campo clave.
- **Agregar**: La función Agregar Bases de Datos se utiliza para concatenar dos o más archivos dentro de una única base de datos. Por ejemplo se pueden agregar todos los archivos mensuales de nóminas para obtener una base de datos con todas las nóminas del año. Luego esta base de datos podría ser sumarizada por empleado obteniendo el bruto, el neto anual y las deducciones anuales. Pueden concatenarse hasta 32.768 archivos en una única base de datos.
- **Comparar:** Comparar Bases de Datos identifica las diferencias que existen en un campo numérico dentro de dos archivos para una clave en común. Estos archivos pueden ser comparados en diferentes momentos, por ejemplo, en el caso de la nómina al principio y al final del mes para identificar cambios en los salarios de cada empleado. Se puede comparar también un campo numérico en sistemas distintos, por ejemplo, la cantidad de inventario existente para un ítem tanto en el archivo maestro de inventario como en el archivo inventarios.
- **Duplicados**: Puede identificar elementos duplicados dentro de una base de datos donde existen hasta 8 campos con la misma información.
- **Omisiones**: Permite buscar omisiones o huecos en secuencias numéricas y de fechas dentro de un archivo, así como también dentro de secuencias alfanuméricas a través de una máscara previamente definida.
- **Ordenar**: Se utiliza para crear una base de datos físicamente ordenada de acuerdo a un orden previamente especificado. El ordenar bases de datos puede mejorar significativamente el desempeño de determinadas funciones.
- **Gráficos**: Graficar Datos puede utilizarse para graficar archivos de datos o resultados de pruebas realizadas, ya sea en gráficos de barras, barras agrupadas, áreas, líneas o sectores.
- **Ley de Benford**: Mediante la aplicación del análisis de la ley de Benford podrá identificar posibles errores, fraudes potenciales y otras irregularidades. Esta ley determina que los dígitos y las secuencias de dígitos persiguen un patrón predecible. El análisis cuenta, las apariciones de valores en los

dígitos en una serie de datos y compara los totales con un resultado predeterminado de acuerdo a la ley de Benford. Los dígitos distintos de cero son contados de izquierda a derecha.

- **Estratificación**: La Estratificación Numérica, de Carácter o de Fecha, es una poderosa herramienta para totalizar la cantidad y el valor de los registros dentro de bandas específicas.
- **Sumarización:** La Sumarización de Campo Rápida se utiliza para totalizar valores de campos numéricos por cada clave única, sumarizando un único campo clave. La Sumarización por Campo Clave se utiliza cuando la clave está formada por uno o más campos. Los resultados de las sumarizaciones pueden ser graficados y puede accederse en detalle a los registros asociados a cada clave.
- **Antigüedad:** Realiza una anticuación del archivo desde una fecha específica en hasta seis intervalos definidos. La función antigüedad produce un Informe de Antigüedad y dos bases de datos opcionales: la base de datos de antigüedad detallada y la base de datos totalizada por clave.
- **Tabla pivot:** Permite crear análisis variables y multidimensionales en archivos de datos extensos. Al momento de diseñar una tabla pívot en IDEA, podrá seleccionar la ubicación de los distintos campos en la tabla para visualizar la información en el modo en que se desea. La posición de los campos en la tabla definirá como estarán organizados y cómo serán sumarizados los datos.
- **Agrupador de procesos**: Cuando se ejecuta una serie de tareas sobre una base de datos de IDEA, cada tarea requiere de un paso a través de la base de datos. El Agrupador de Procesos analiza las tareas a efectuar y ejecuta las diferentes tareas realizando un solo paso por la base de datos, siempre y cuando esto sea posible. El Agrupador de Procesos ejecuta cada tarea en forma independiente y crea una salida para cada proceso realizando un solo paso por la base de datos.
- **Muestreo**: Proporciona cuatro métodos de muestreo junto con la posibilidad de calcular tamaños de muestras basadas en parámetros ingresados, y evaluar los resultados de las muestras efectuadas. Los métodos de muestreo disponibles son: sistemático; aleatorio; aleatorio estratificado y unidad monetaria. IDEA proporciona también una opción de Planificación y Evaluación de Atributos, la cual puede ser utilizada para calcular tamaños de muestras, niveles de confianza, límites de errores o desvíos y cantidad de errores de la muestra. Estos cálculos son utilizados para planificar y luego evaluar los resultados de las muestras.
- **Agregar campos:** Los datos importados a IDEA son protegidos y no pueden ser modificados. Sin embargo, pueden agregarse campos adicionales editables ya sea para detallar comentarios, para tildar elementos o para corregir datos. Por otro lado, se pueden agregar campos virtuales (calculados) para probar cálculos en una base de datos, para realizar nuevos cálculos, para obtener porcentajes a través de otros campos de la base de datos, o para convertir datos de un tipo a otro. Los campos editables pueden estar "vacíos" para ingresar comentarios o datos, o pueden basarse en una expresión como ocurre en el caso de los campos virtuales. Los campos booleanos y triestado permiten etiquetar o marcar los campos de acuerdo a 2 o 3 estados respectivamente.
- **IDEAScript**:. Es un lenguaje de programación orientada a objetos, compatible con Microsot Visual Basic para Aplicaciones TM y LotusScript TM. También denominados macros, pueden ser creados ya sea grabando una serie de pasos, copiándose desde otros scripts, copiándose desde el Historial, siendo ingresados en la Ventana de Macro o mediante una combinación de cualquiera de todas estas posibilidades. Los Scripts pueden incorporarse al menú Herramientas o a la Barra de Herramientas de Macro, o ejecutarse simplemente desde el menú Herramientas. Los IDEAScript poseen una serie de herramientas complementarias tales como el Editor de Diálogos, el Explorador de Lenguaje y las herramientas de Depuración para asistirlo en la creación de los scripts.

#### Requerimientos Mínimos del sistema

Sistema Operativo Windows

- Windows XP SP3 (32-bit only)
- Windows Vista SP2
- Windows 7
- Windows 7 SP1
- Windows Server 2008 SP2 (Not supported for Single User editions or the Update IDEA License Tool)
- Windows Server 2008 R22 (Not supported for Single User editions)
- Windows Server 2003 R23 (Not supported for Single User editions or any of the licensing tools)

## Requerimientos de Hardware

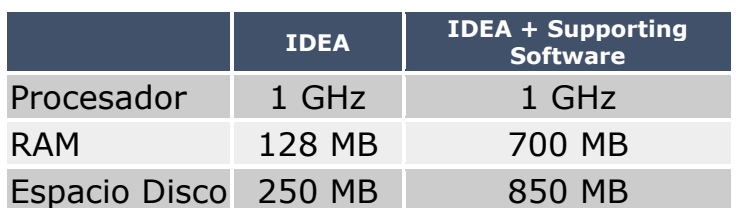

## <span id="page-27-0"></span>**2) ACL**

#### Antecedentes

Audit Command/Control Languaje (ACL), pertenece a la categoría Software de Uso Generalizado de Auditoría y es propiedad de la empresa [ACL Services Ltd.](http://en.wikipedia.org/wiki/CaseWare_International) Es el software de análisis y extracción de datos más usado en la actualidad, el cual posee un claro enfoque financiero. Una de las ventajas de esta herramienta es que no es necesario ser un especialista en el uso de Técnicas de Auditoría Asistida por Computadora ya que su uso es muy amigable. ACL Services es una empresa privada ubicada en Vancouver, Canadá, con representantes en más de 30 países. Desde 1987, ha estado brindando tecnología y servicios para análisis de datos y generación de reportes. La aplicación posee una poderosa combinación de accesos a datos, análisis y reportes integrados, ACL lee y compara los datos permitiendo a la fuente de datos permanecer intacta para una completa integridad y calidad de los mismos. ACL permite tener una vista inmediata de la transacción de datos críticos en la organización.

El impacto de ACL se puede observar en aspectos como ciclos de auditoria más cortos; investigaciones con un mayor nivel de detalle, ahorro significativo en los recursos utilizados para los proyectos de auditoría y un mayor importancia del rol de auditoría dentro del negocio.

#### Características Generales:

 Accesa a diversos tipo de de datos con facilidad incluyendo bases de datos ODBC. Esta herramienta proporciona una completa integridad de datos, ACL solo tiene acceso de lectura a los datos de los sistemas que se están monitoreando, esto significa que la fuente de datos nunca será cambiando alterada o borrada.

- > ACL destaca por ser de fácil uso: selecciona, identifica y da formato a los datos fácilmente gracias al Data Definition Wizard con esta librería permite importar y exportar datos directamente a Excel, Access y XML, otra más de las ventajas es que no es necesario tener conocimientos de programación para el uso de ACL.
- Grabación de un log donde se almacenan todos los comandos ejecutados realizados durante una sesión para realizar una fácil y rápida repetición de un análisis determinado (El log registra la sintaxis de Script de ACL utilizada para ejecutar comandos individuales.). Además esto sirve como evidencia del trabajo realizado almacenando quien, como, cuando y donde
- > Puede agregar comentarios al log del proyecto ACL para documentar los pasos en su análisis, y agregar explicaciones o descripciones que sean relevantes para el proyecto de auditoría. Cuando agrega un comentario manualmente, éste se añade como el último elemento del log
- Posibilidad de generar Scripts/Macros que automaticen procedimientos de revisión para auditoría recurrentes o controles rutinarios. La herramienta posee comandos preprogramados para análisis de datos, se puede implementar monitoreo continuo haciendo análisis automáticos a través de scripts y habilitando la notificación en tiempo real. Explora los datos rápida y completamente.
- Capacidad de incrementar la cobertura de la revisión al 100% de los datos bajo análisis
- Identificar tendencias, señalar excepciones y destacar áreas que requieren atención.
- > Los resultados son de fácil interpretación a través de formatos tabulares, posee gráficas y vistas de reportes precargadas de Crystal Reports.
- $\triangleright$  ACL le permite trabajar con datos de las siguientes maneras: Analizar poblaciones de datos completas. Identificar tendencias y excepciones, y resaltar posibles áreas problemáticas. Registrar actividades de análisis anteriores, lo que le permite examinar y comparar los resultados. Identificar problemas de control y garantizar el cumplimiento de los estándares. Calcular la antigüedad y analizar transacciones financieras o transacciones que se vean afectadas por el paso del tiempo. Automatizar las pruebas analíticas y recibir notificaciones inmediatas de los resultados.
- Relaciona y trabaja simultáneamente con varios archivos (Modelo Entidad/Relación), para hacer análisis e informes aún más completos. Crea informes en HTML para su publicación en

Internet o en la Intranet de su organización. Automatiza y registra sus pasos y desarrolla aplicaciones especiales, haciendo más productivas las auditorías futuras. Permite revisar o imprimir, en cualquier momento, un historial completo de sus archivos, pasos y resultados.

- El Generador de expresiones es un cuadro de diálogo estándar que se muestra cada vez que se puede introducir una expresión definida por el usuario. Una expresión es un enunciado que combina campos de datos, operadores, funciones, filtros y variables que ACL evalúa y devuelve un valor. Dependiendo del contexto en el que se muestre el Generador de expresiones, ACL verifica que la expresión se evalúe como el tipo de valor requerido. Por ejemplo, si está creando una expresión que se utilizará para filtrar los registros en una vista, la expresión se debe evaluar como un valor lógico. El filtro se aplica mostrando únicamente los registros que se evalúan como verdaderos al ser probados con el enunciado lógico utilizado en la expresión.
- Lista desplegable De tabla Si la tabla está relacionada con otra u otras tablas, puede seleccionar cualquiera de las tablas relacionadas en la lista desplegable. La expresión puede contener campos de más de una tabla relacionada. Botones Operador y Fecha –seleccionar fechas para agregarlas en, el cuadro de texto Expresión. Lista Filtros – Indica todos los filtros asociados con la tabla seleccionada. Lista Variables – Indica todas las variables asociadas con la tabla seleccionada. Lista desplegable Funciones – Indica las categorías de funciones que se pueden utilizar para filtrar las funciones que se muestran en la lista Funciones. Lista Funciones – Indica las funciones disponibles en ACL y su sintaxis necesaria. Casilla de verificación Pegar parámetros – Si se selecciona esta casilla de verificación, la función se copia en el cuadro de texto Expresión con los marcadores de posición designados para cada parámetro. Si no se selecciona la casilla de verificación, sólo el nombre de la función, junto con los corchetes de apertura y cierre, se copia en el cuadro de texto Expresión.
- > Puede agregar comentarios al log del proyecto ACL para documentar los pasos en su análisis, y agregar explicaciones o descripciones que sean relevantes para el proyecto de auditoría. Agregar comentarios a su proyecto es una buena manera de documentar su trabajo para brindarle a usted y a otros usuarios un registro del análisis completo y los resultados. Cuando agrega un comentario manualmente, éste se añade como el último elemento del log

#### Requerimientos Mínimos del sistema

Sistema Operativo Windows

- Windows XP SP3
- Windows Vista SP1
- Windows 7 SP1
- Windows Server 2008 SP1
- Windows Server 2012

Requerimientos de Hardware

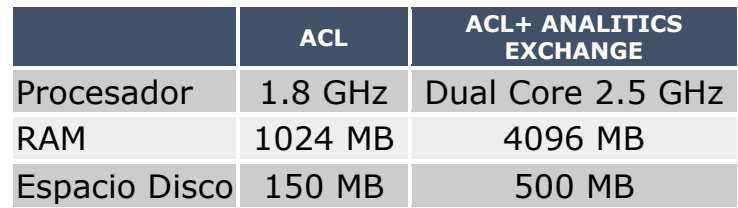

## <span id="page-30-0"></span>**3) AutoAudit**

## Antecedentes

Software desarrollado originalmente por la empresa Paisey, la cual era un proveedor líder en la industria del software que ofrece soluciones para GRC "Governance, Risk and Compliance" incluyendo la Administración de Controles Financieros, Auditoría Interna, Administración de Riesgos Operacionales, Gobierno IT, y Administración de Riesgos Corporativos. En el año 2008 fue adquirida por la empresa Thomson Reuters, pasando a integrarse con otros programas que posee la empresa.

AutoAudit Es un sistema completo para la automatización de la función de Auditoría, soportando todo el proceso y flujo de trabajo, desde la fase de planificación, pasando por el trabajo de campo, hasta la preparación del informe final.

Además del manejo de documentos y papeles de trabajo en forma electrónica, AutoAudit permite seguir la metodología de evaluación de riesgos a nivel de entidad o de proceso, la planificación de auditorías y recursos, seguimiento de hallazgos, reportes de gastos y de tiempo, control de calidad, y cuenta con la flexibilidad de un módulo de reportes "ad hoc". Todos estos módulos están completamente integrados y los datos fluyen de uno a otro automáticamente.

Características Generales:

- Aumenta la eficiencia en la conducción de la evaluación de riesgos y planificación anual.
- Acceso inmediato a toda la documentación de auditorías pasadas, en ejecución o planeadas.
- $\triangleright$  Permite que los auditores puedan trabajar en lugares distantes con sus réplicas locales de la auditoría en curso y su posterior sincronización a la base de datos centralizada.
- Garantiza el seguimiento de metodologías de trabajo de acuerdo a las mejores prácticas de la organización con el uso de una biblioteca de documentos estándares (memorando, programas, papeles de trabajo, cuestionarios, evaluaciones, informe final y otros).
- Provee una herramienta de reportes "ad hoc" para la generación de informes, tablas y gráficos con los formatos requeridos para el Comité de Auditoría o Auditor General.
- Mejora la comunicación con los auditados en el seguimiento de los hallazgos y planes de acción.
- $\triangleright$  Se reducen los costos y el tiempo de documentación y revisión de papeles, logrando invertir más tiempo en la auditoría, añadiendo así valor a la labor de auditoría.
- Permite la creación de usuarios definiendo perfiles según su rol dentro de la auditoría para controlar el acceso de documentos e integridad de la información. Con sus algoritmos de cifrado (encriptación) Auto Audit garantiza la confidencialidad de información.
- Es posible integrar los procesos de análisis de datos que se efectúan con ACL en los papeles de trabajo de Auto Audit.

Funciones:

- Planificación de Auditorías en función de la Evaluación de Riesgos, siguiendo la metodología de evaluación vertical y/o por proceso.
- Programación de auditorías y asignación de auditores para el trabajo de campo.
- Flexibilidad máxima para la numeración e índice de los programas y papeles de trabajo, enlaces y referencias cruzadas de documentos.
- Mantenimiento de una Biblioteca de Estándares de programas de auditoría, papeles de trabajo, memos, listas de chequeo, hallazgos, informes y otros.
- $\triangleright$  Establecimiento de usuarios con perfiles definidos para crear, modificar, eliminar, revisar o aprobar documentos específicos, de acuerdo a su rol dentro del flujo de trabajo en el proceso de auditoría (Gerente, Encargado, Staff).
- Creación automática del Informe de Auditoría extrayendo información clave de los hallazgos registrados durante el trabajo de campo.
- Monitoreo de hallazgos para todas las auditorías, visualizado por status, fecha de seguimiento, auditoría, nivel de riesgo y otros.
- $\triangleright$  Registro de tiempos y gastos para la generación de reportes.
- Elaboración de encuestas post-auditoría así como también evaluaciones de los auditores.
- Disponibilidad de reportes estándares ya listos para su uso y posibilidad de crear reportes "ad hoc" según las necesidades.
- Mantiene un registro histórico de todas las actualizaciones, revisiones y aprobaciones de documentos.
- Permite personalizar áreas de la aplicación para reflejar el ambiente de trabajo único de cada organización tales como: áreas de negocio, factores de riesgo, calificaciones de hallazgos, entre otros y se adapta a cualquier estructura de auditoría (COSO, COCO, CSA).
- > Tiene un algoritmo propio que encripta los datos asegurando la confidencialidad de la información y su acceso únicamente a través de la aplicación.

## <span id="page-32-0"></span>**4) TeamMate**

#### Antecedentes

Esta aplicación ha sido desarrollada por la empresa Wolters Kluwer, la cual surge de una fusión en el año 1987. LA compañía ofrece soluciones para GRC "Governance, Risk and Compliance" siendo TeamMate su producto de soporte para la función de auditoria. Se define como un sistema de archivo electrónico, brindado soporte a diferentes tipos de auditorías, financieras, de cumplimiento, operacionales y auditorías de TI.

#### Características Generales:

La aplicación propone el incremento de la eficiencia y la productividad de los procesos de auditoria mediante la inclusión de los siguientes funciones dentro de su solución: Análisis de Riesgo, Planificación, Agenda, Ejecución, Revisión, Generación de Reportes, Análisis de Tendencias y comunicación con un Comité de Auditoría.

El software propiamente dicho está dividido en 5 módulos:

- TeamRisk: Aplicación de análisis de Riesgo que permite desarrollar un plan de auditoría basado en riesgos.
- TeamEWP: Electronic Working Papers es una aplicación para manejar toda la documentación relacionada con la auditoría
- TeamSchedule: herramienta para el manejo avanzado de la agenda de los auditores y auditados
- $\triangleright$  TeamTEC: herramienta para la captura y reportes de todos los gastos relacionados con los proyectos de auditoría y las tareas relacionadas
- TeamCentral: es la herramienta de administración y consulta de la base de datos donde se almacenan los proyectos, las recomendaciones y demás elementos relacionados con las auditorías

Funciones:

TeamRisk

- Creación de valoraciones de auditoría basadas en riesgos compatibles con los siguientes estándares: Institute of Internal Auditors, Basel Committee on Banking Supervision, COSO Report, Turnbull Committee.
- Integración con TeamSchedule y TeamEWP para la programación de auditorías y generación de repositoría de documentación para proyectos identificados en el análisis de riesgo.
- Creación de valores de referencia para la organización bajo análisis.
- Posibilidad de seleccionar objetivos, riesgos y controles de una amplia librería integrada en la aplicación.
- Determinación del puntaje de la organización bajo análisis, con la posibilidad de crear fórmulas y rangos personalizados
- Posibilidad de realizar comentarios en las valoraciones realizadas
- Creación de métricas que mejor se ajusten al enfoque a utilizar en la determinación de riesgos
- Capacidad de adjuntar documentación para sustentar las valoraciones realizadas

#### TeamEWP

- Capacidad de filtrar la documentación mediante diferentes parámetros: por procedimiento, por estado, por riesgo, etc.
- Implementación de firma digital en forma individual a nivel de procedimientos dentro de un programa de auditoría.
- Niveles de autorización diferenciados por rol dentro de un proyecto.
- Inclusión de un avanzado softare de manejo de imágenes que permite la incorporación de imágenes escaneadas, faxes, correos electrónicos e imágenes digitales dentro de la evidencia de una auditoría.
- Integración avanzada con la suite de productos Microsoft Officce, teniendo la posibilidad de documentar las observaciones realizadas directamente dentro de archivos de Word o Excel.
- Encriptación de los elementos incluidos dentro del repositorio para asegurar la integridad de los mismos.

TeamScedule

- Soporte para la creación de agendas basadas en criterios determinados por el usuario (por riesgo, ubicación, tipos, etc).
- Herramienta para la creación de asignaciones dentro de un diagrama de Gantt.
- Buscador de recursos, el cual permite identificar dentro de un equipo habilidades, credenciales, idiomas y ubicaciones para poder cumplimentar las necesidades.
- Detección automática de conflicto en las programación de encuentros y fácil visualización de los mismos a través de la propia herramienta.
- Capacidad de generar reportes para presentar los calendarios de un proyecto, un recurso, de tiempo libre o de utilización de recursos.
- Posibilidad de descargar los calendarios generados dentro de Outlook.

TeamTEC

- Capacidad para ingresar gastos del proyecto, horas de trabajo de los recursos, horas no imputables al proyecto y tareas administrativas.
- Sequimiento del progreso de los costos asociados a un proyecto con la posibilidad de generar reportes donde se refleje el gasto comparado con el presupuesto del proyecto.
- Capacidad para registrar el trabajo de recursos bajo diferentes modalidades de contratación.
- Capacidad de importar desde TeamSchedule las asignaciones de tiempo de los recursos para minimizar el tiempo de carga.
- Capacidad de limitar los días y cantidad de horas que se pueden asignar a un proyecto en particular.
- Posibilidad de implementar los niveles de aprobación para las planillas de tiempos registradas.
- Capacidad de generar las categorías para los gastos a incluir.
- Calculadora integrada a la aplicación para una rápida consolidación de gastos bajo un mismo renglón.

**TeamCentral** 

- Capacidad de visualización de los resultados de un proyecto de auditoría sin necesidad de instalar TeamMate EWP a través de un navegador Web.
- Acceso a todos los datos de auditorías actuales y anteriores mediante navegador web.
- Administración de usuarios mediante roles y niveles de autorización asignados a cada usuarios.
- Generación de reportes mediante el uso de plantillas personalizables y reportes predefinidos centrados en proyectos, observaciones, detalle de las auditorias y seguimiento.
- Capacidad de generar y almacenar consultas personalizadas por el usuario.

## <span id="page-35-0"></span>**Conclusiones**

La utilización de CAATT's en los departamentos de auditoría interna no es nueva, sin embargo ha evolucionado a través del tiempo en forma paralela a la penetración de las Tecnologías de Información dentro de las organizaciones. Esta penetración, y evolución de las TI han incrementado la necesidad de aplicar CAATT's en las organizaciones para permitir a los auditores efectuar las tareas de revisión y monitoreo de forma eficiente.

Con volúmenes de datos en constante crecimiento, y las expectativas de la administración con mayores exigencias, la metodología verificaciones y pruebas sobre una muestra al azar ha perdido una parte de su valor para el proceso de auditoría. El uso de los CAATT's garantiza la revisión del 100% de los datos bajo análisis, asegurando la identificación de errores y excepciones aun cuando los volúmenes de datos son inmensos. Además de mejorar la efectividad de las revisiones, la utilización de este tipo de aplicaciones reduce en forma drástica los tiempos empleados mediante método manuales. Entre otras ventajas de este tipo de aplicaciones podemos citar uniformidad en la interface de trabajo independiente del origen de los datos, mantenimiento de logs sobre las acciones realizadas para su posterior revisión y la posibilidad de automatizar ciertas procesos y rutinas para ampliar la velocidad y eficiencia.

La evolución de estos conceptos son los que han permitido la implementación en una organización del concepto de auditoría continua. La auditoría continua es un método utilizado por los auditores para realizar actividades relacionadas con revisiones en tiempo real. La tecnología desempeña un papel fundamental en la automatización de la identificación de excepciones o anomalías, el análisis de patrones , de tendencias, el análisis de transacciones detalladas con valores límite y umbrales, las pruebas de controles y la comparación del proceso o del sistema a través del tiempo o con otras entidades similares. Históricamente la auditoría interna realizaba pruebas de los controles en forma retrospectiva y cíclica, con frecuencia muchos meses después del momento en el que ocurrían las actividades de negocio. Los procedimientos de prueba a menudo se basaban en un enfoque de muestreo e incluían actividades como revisiones de políticas, procedimientos, aprobaciones y conciliaciones. En la actualidad, sin embargo, se reconoce que este enfoque sólo ofrece a los auditores internos un alcance limitado de evaluación y, en general, es muy tarde para representar un valor real en cuanto al desempeño del negocio o al cumplimiento de regulaciones. La auditoría continua es un método empleado para realizar evaluaciones de riesgos y controles de manera automática y más frecuente.

## <span id="page-37-0"></span>**Bibliografía**

- "Manual de Control Interno Gubernamental", Sindicatura General de la Nación, 2010
- "Auditing General and Application Controls", S. Anantha Sayana, 2002, ISACA Journal Volume 5
- "Normas de Auditoría Interna Gubernamental", Res 152/2002, Sindicatura General de la Nación
- "Normas de Control Interno para Tecnología de la Información para el Sector Público Nacional", Res 48/2005, Sindicatura General de la Nación
- "Information Technology Assurance Framework" (ITAF), 3ra edición, 2014, ISACA.
- "Using CAATs to Support IS Audit", S. Anantha Sayana, 2003, ISACA Journal Volume 1
- "Fraud data interrogation tools: COMPARING BEST SOFTWARE FOR FRAUD EXAMINATIONS", Rich Lanza, Fraud Magazine
- "G3 Use of Computer-assisted Audit Techniques (CAATs)", 2008 ISACA.
- "Continuous Auditing: Implication for Assurance, Monitoring and Risk Assessment", 2005, Institute of Internal Auditors

http://en.wikipedia.org/wiki/Information\_technology\_audit

[http://en.wikipedia.org/wiki/Audit\\_working\\_papers](http://en.wikipedia.org/wiki/Audit_working_papers)

http://en.wikipedia.org/wiki/Computer-aided audit tools

<http://www.casewareanalytics.com/products/idea-data-analysis>

<http://www.acl.com/>

<http://accelus.thomsonreuters.com/es>

<http://www.teammatesolutions.com/am.aspx>